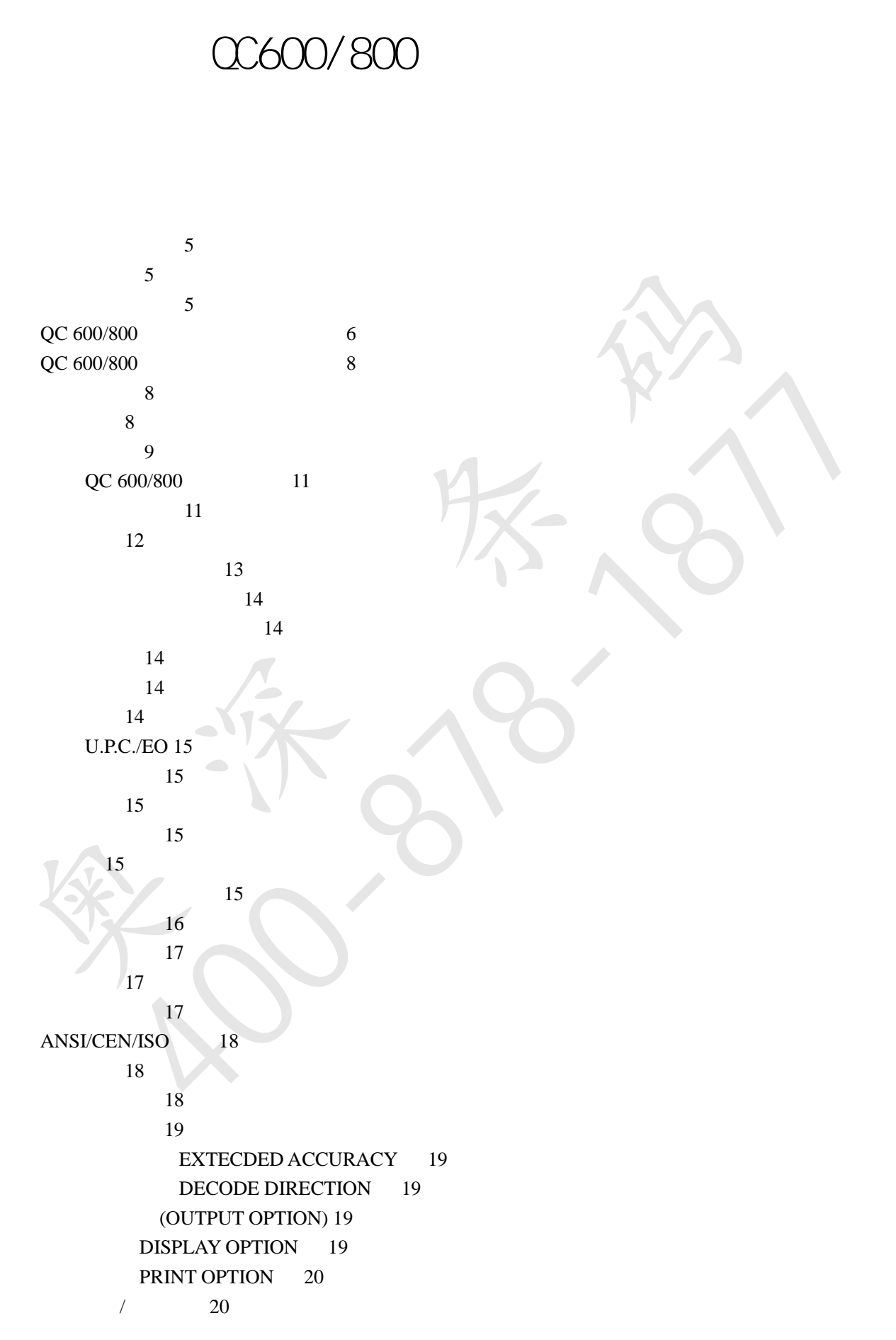

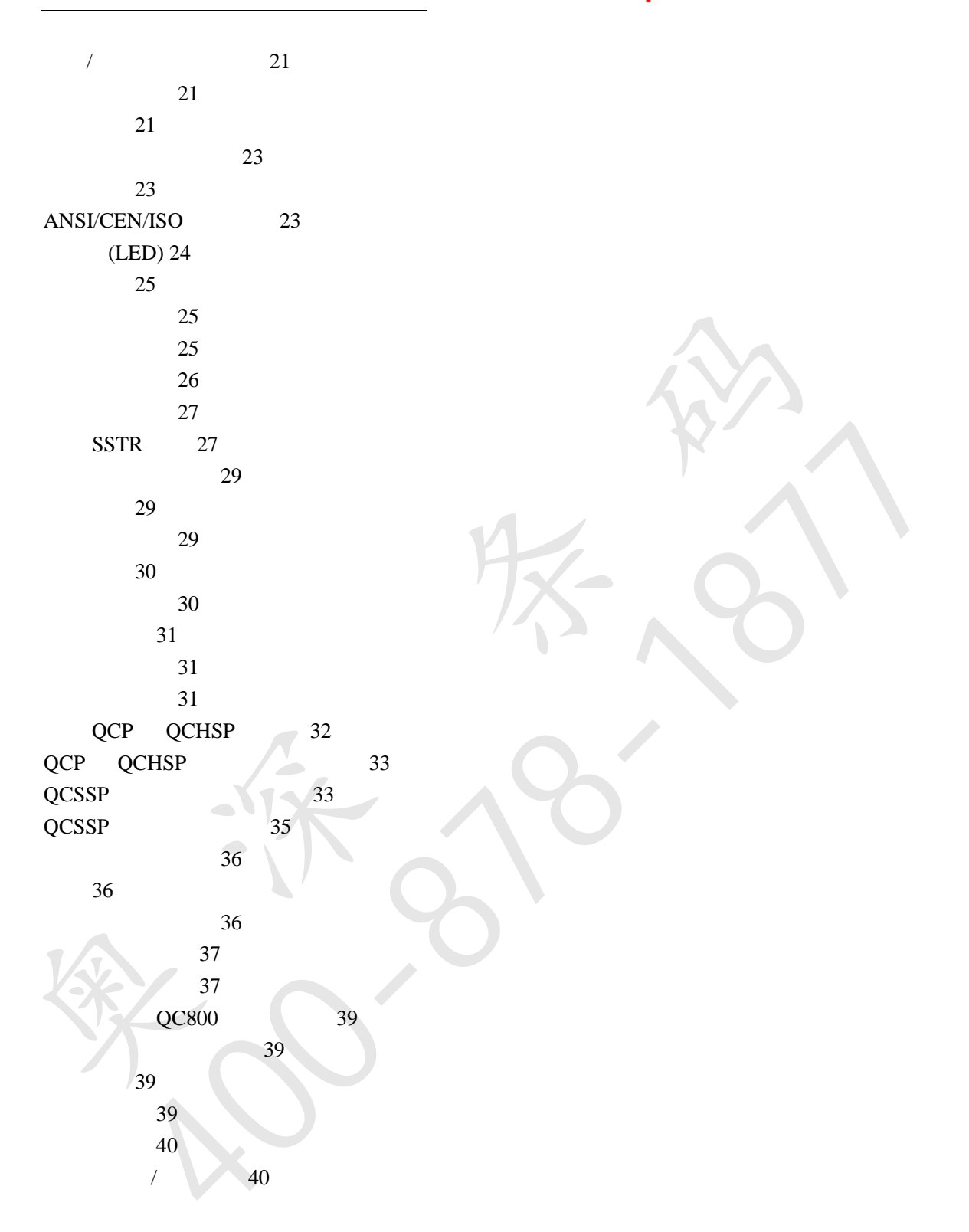

POWER SELECT

Scan Low Battery

Quick Check 600/800

Hand Held Procducts

QC 600/800 QC600 QC800 AC AA QC 600/800  $\begin{picture}(120,140)(-150,140) \put(150,140){\vector(0,0){150}} \put(150,140){\vector(0,0){150}} \put(150,140){\vector(0,0){150}} \put(150,140){\vector(0,0){150}} \put(150,140){\vector(0,0){150}} \put(150,140){\vector(0,0){150}} \put(150,140){\vector(0,0){150}} \put(150,140){\vector(0,0){150}} \put(150,140){\vector(0,0){150}}$ No Company Miles

QC 600/800 QC 600/800 QC 600/800 QC600/800

QC 600/800 QC 600/800

**SCC** AIAG LOGMARS **HIBC** SISAC CTIA/ABCD Bookland **CCBBA** 

EAN/UPC

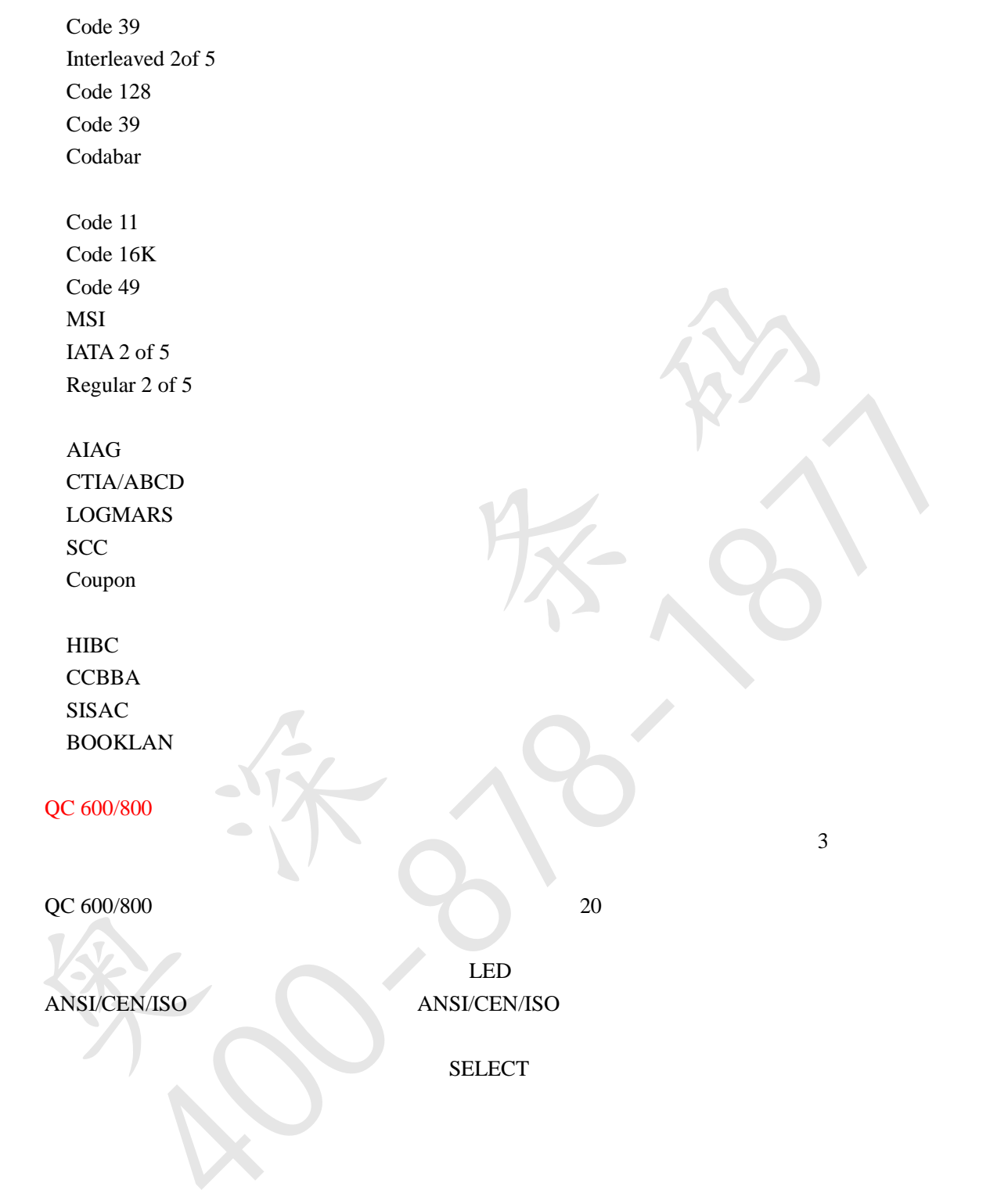

QC 600/800

7

Quick Check 600/800

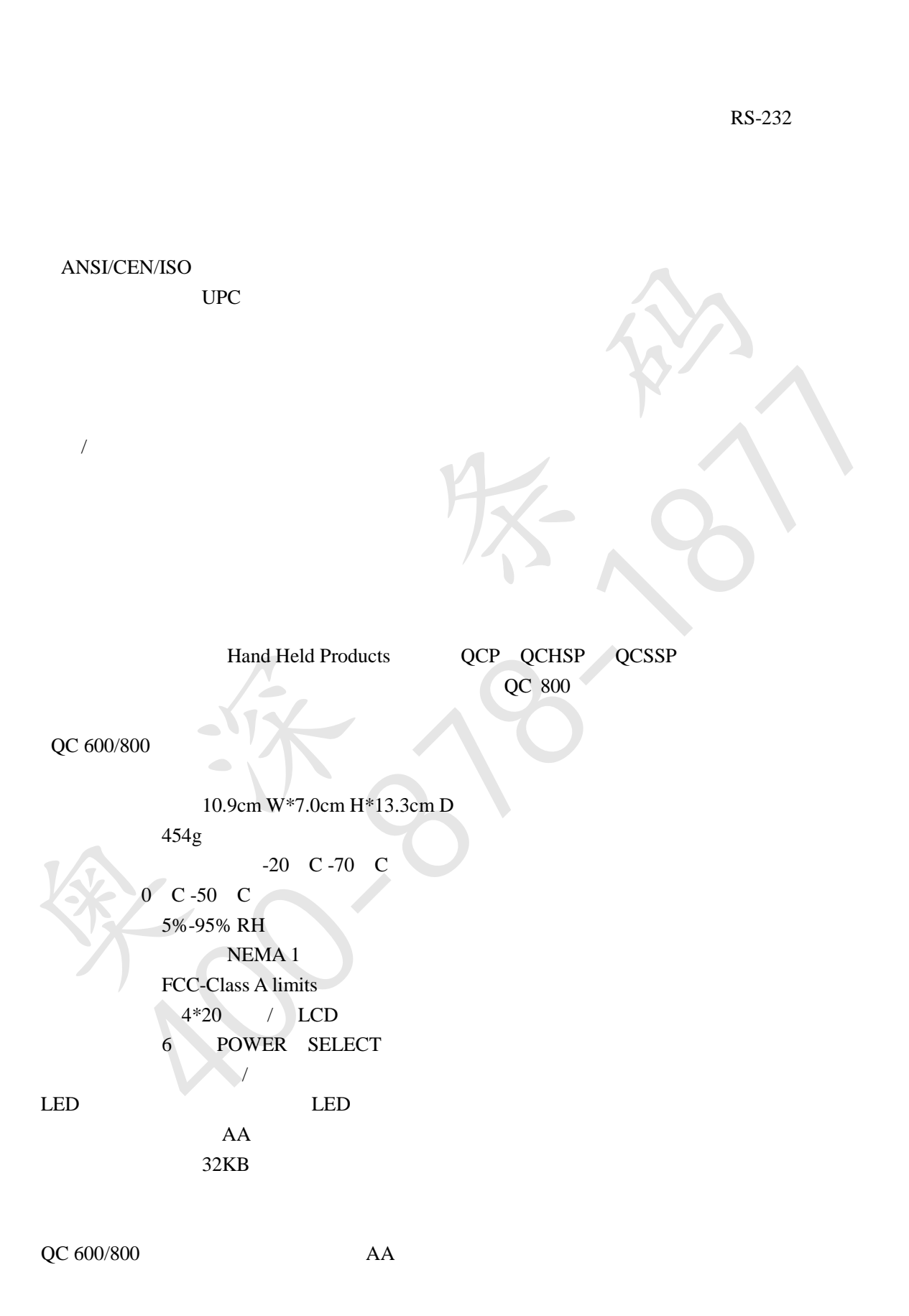

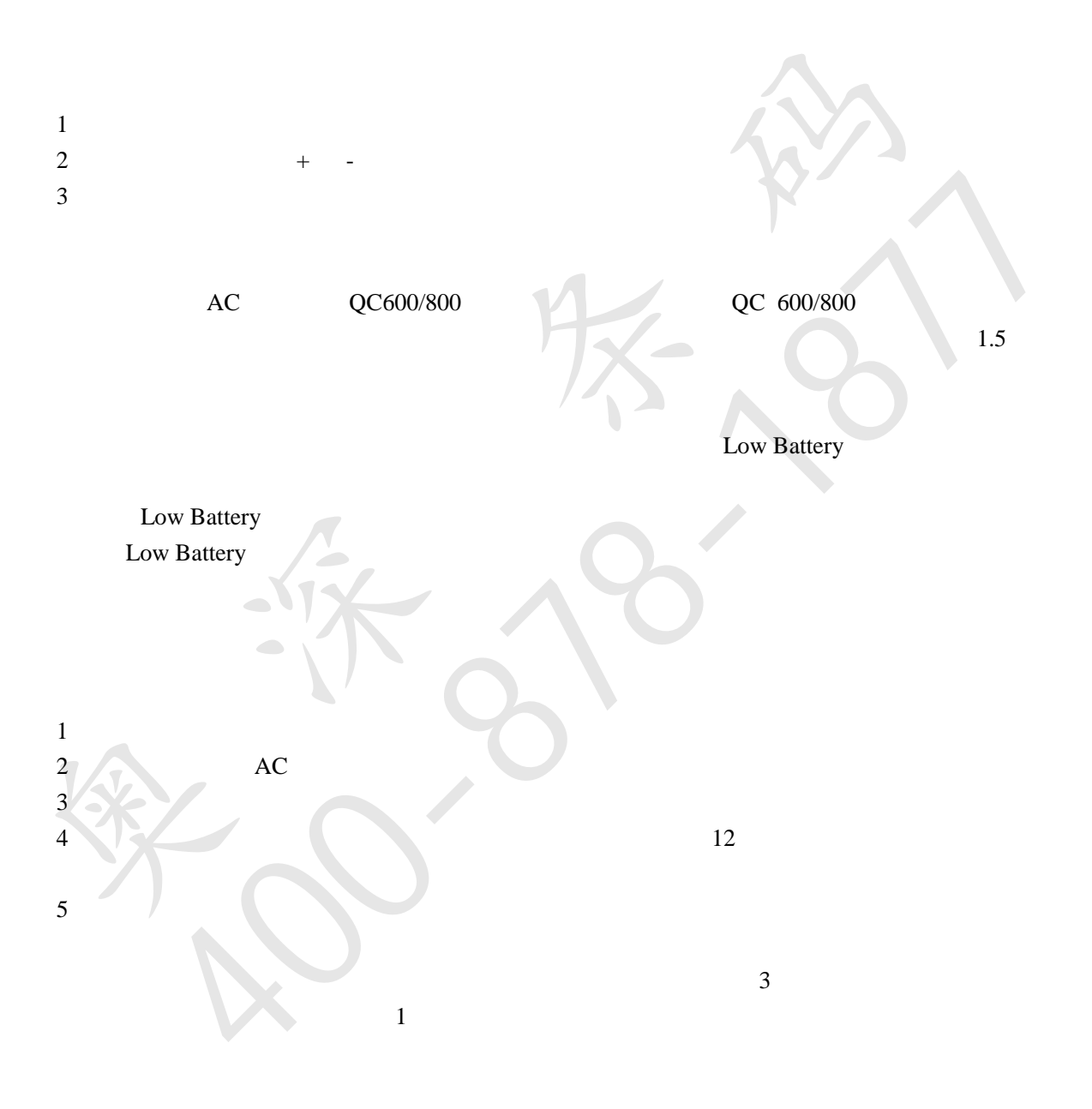

1 POWER

Lower Battery Recalibrate

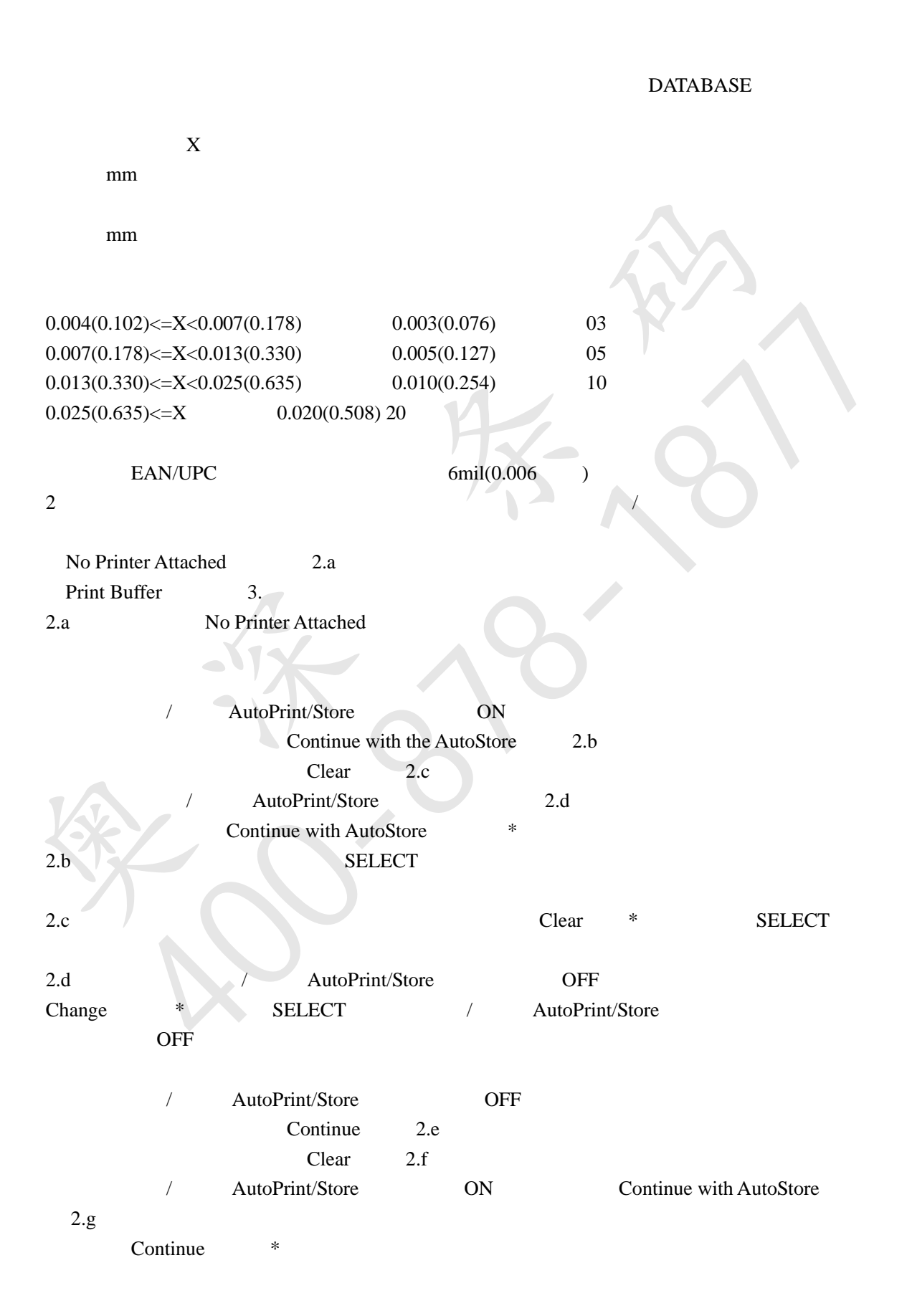

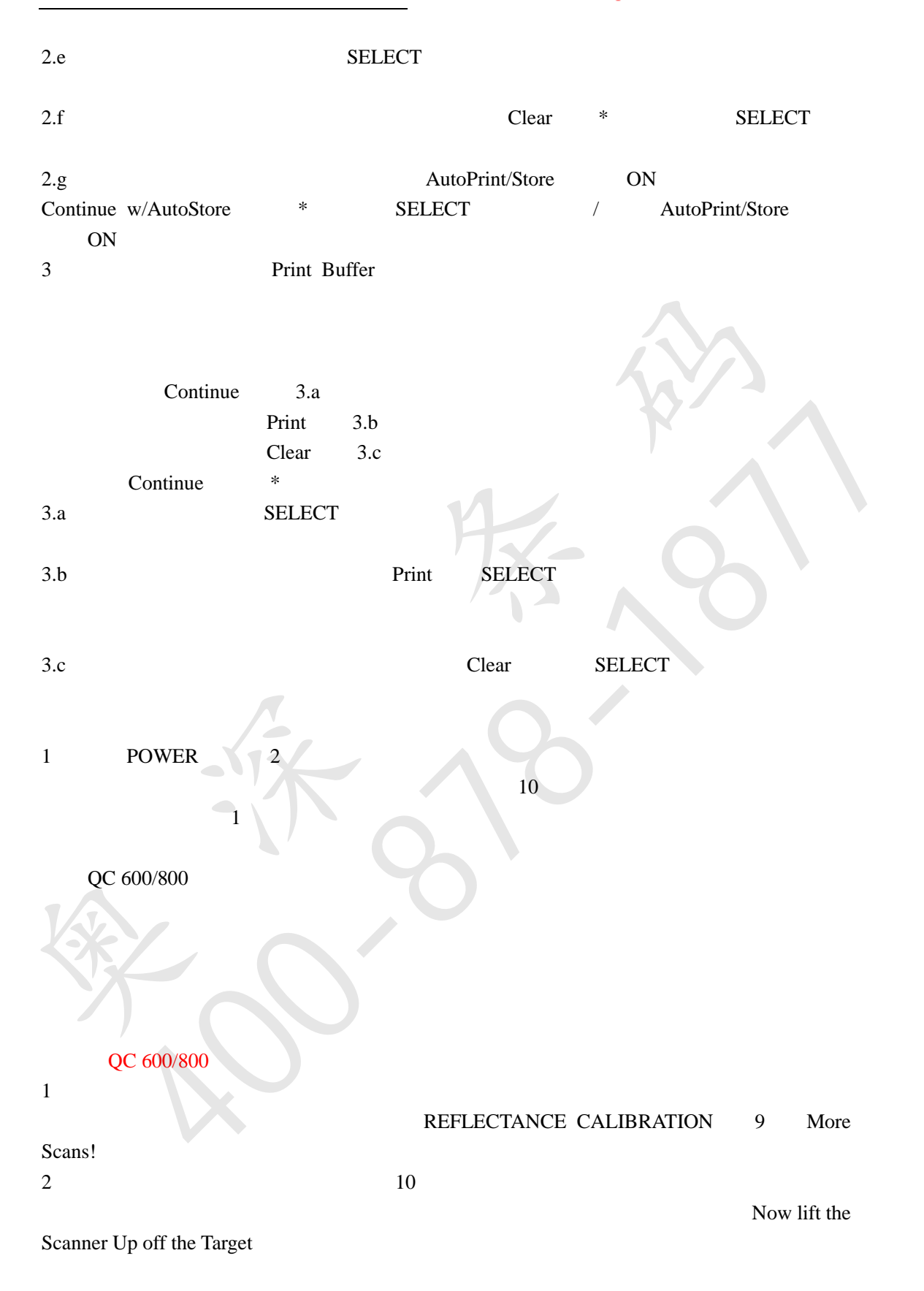

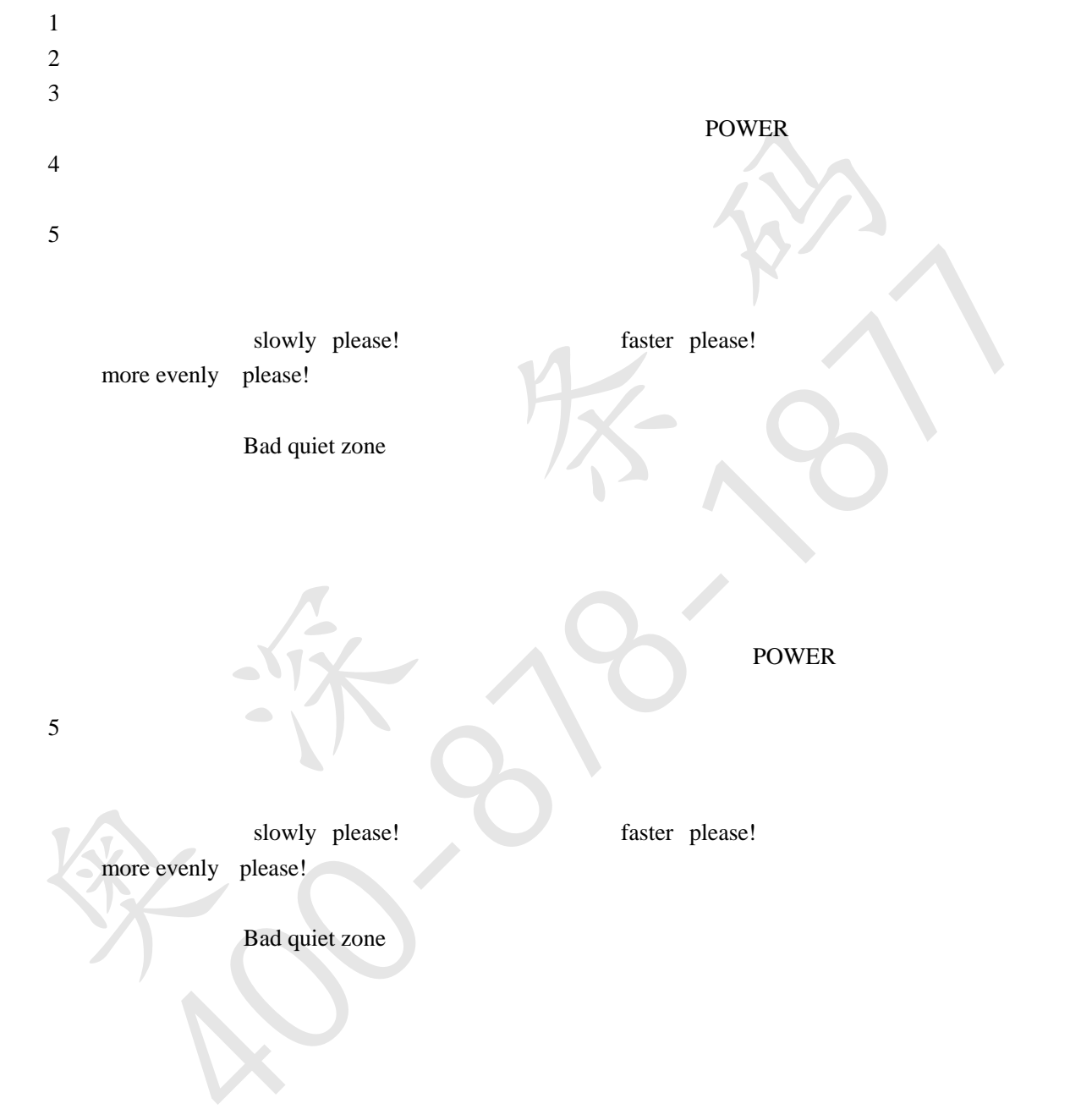

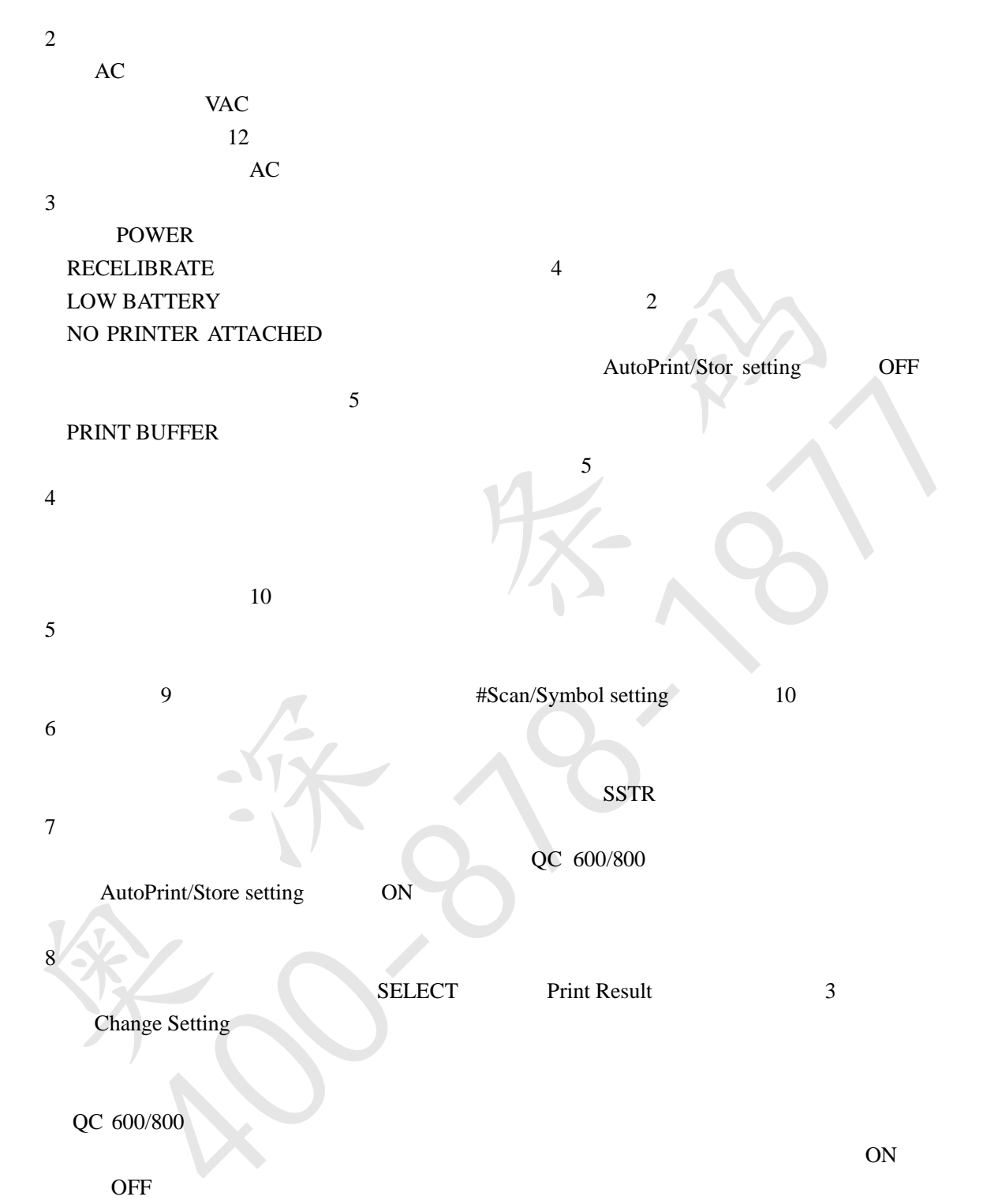

3-3

EAN/UPC

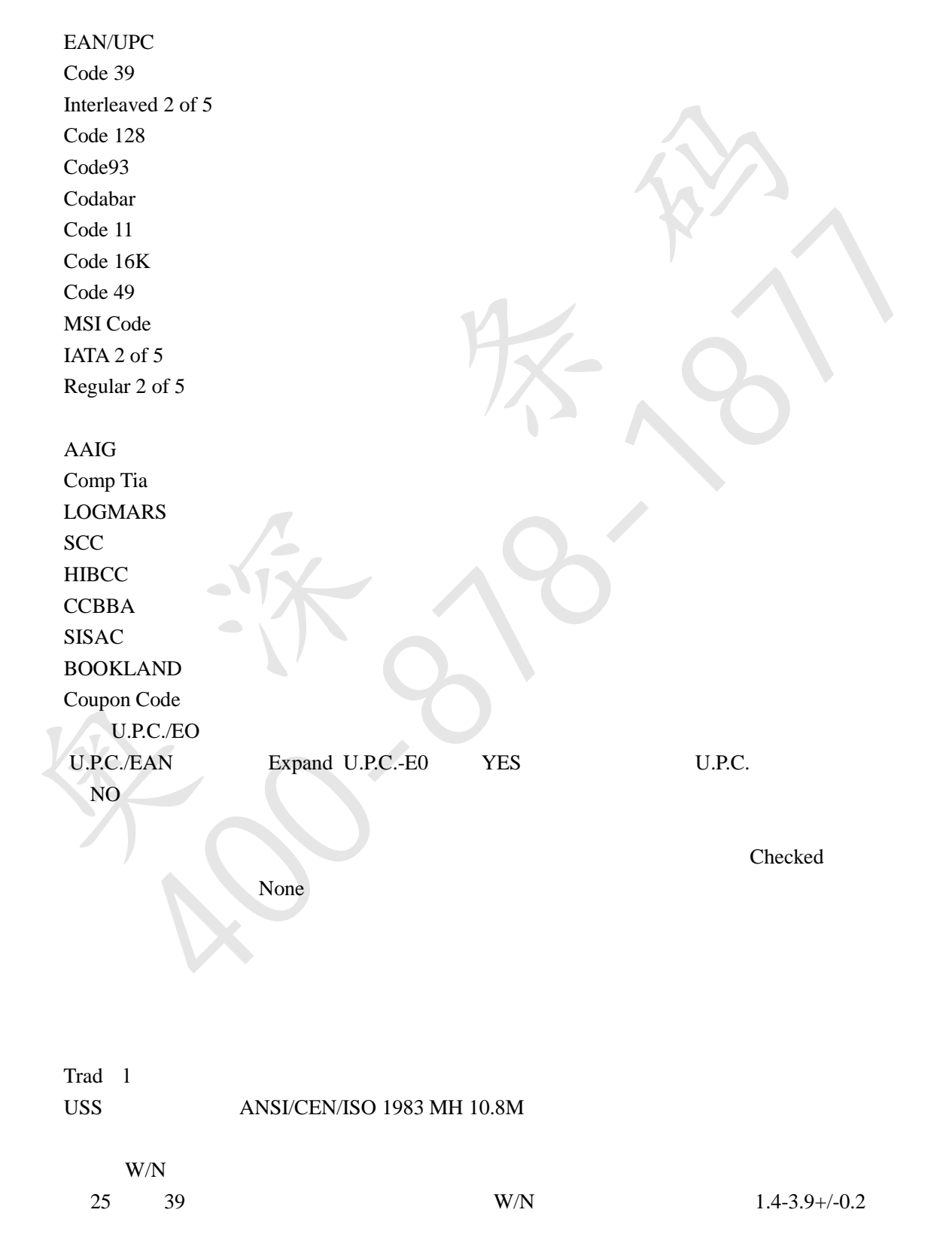

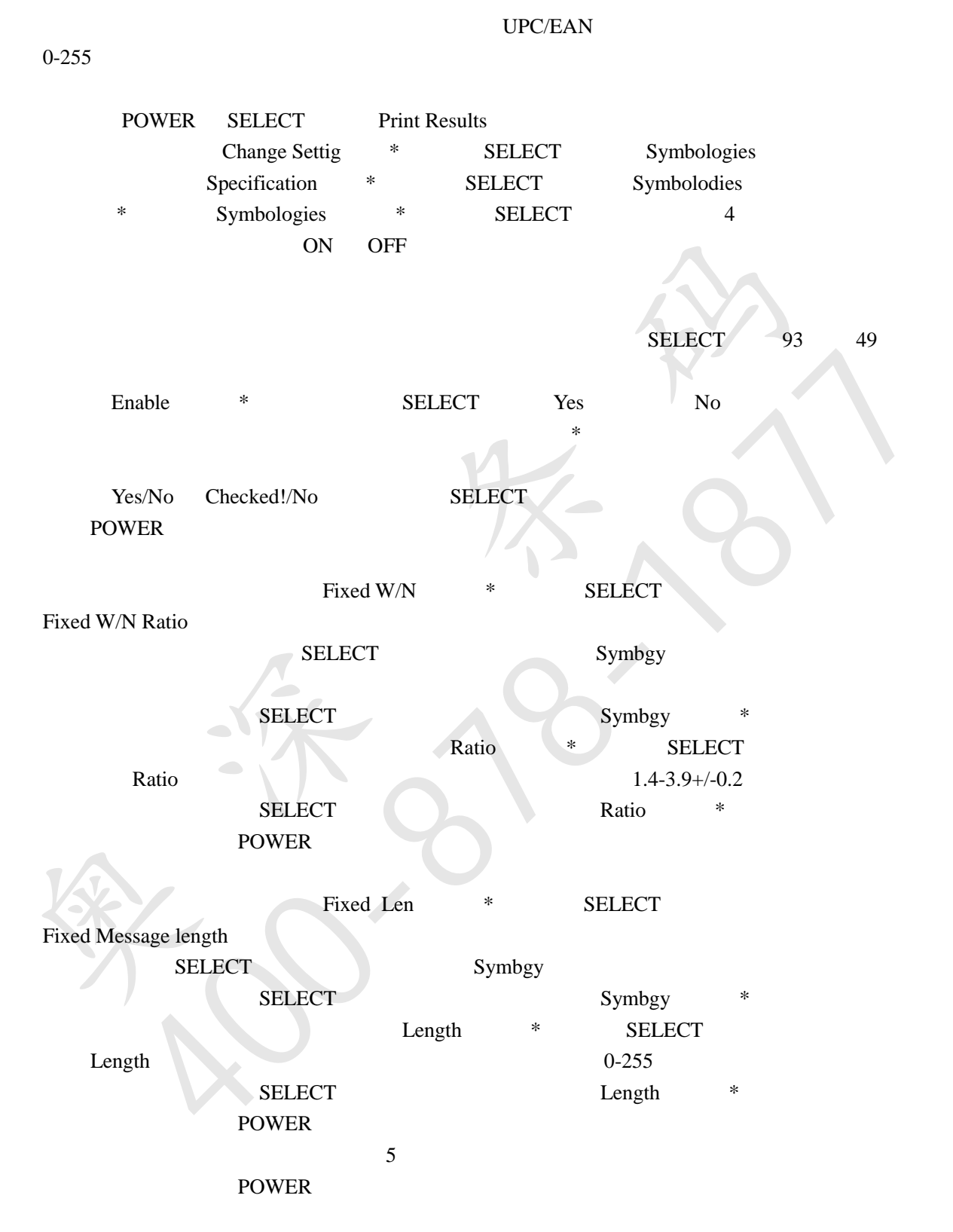

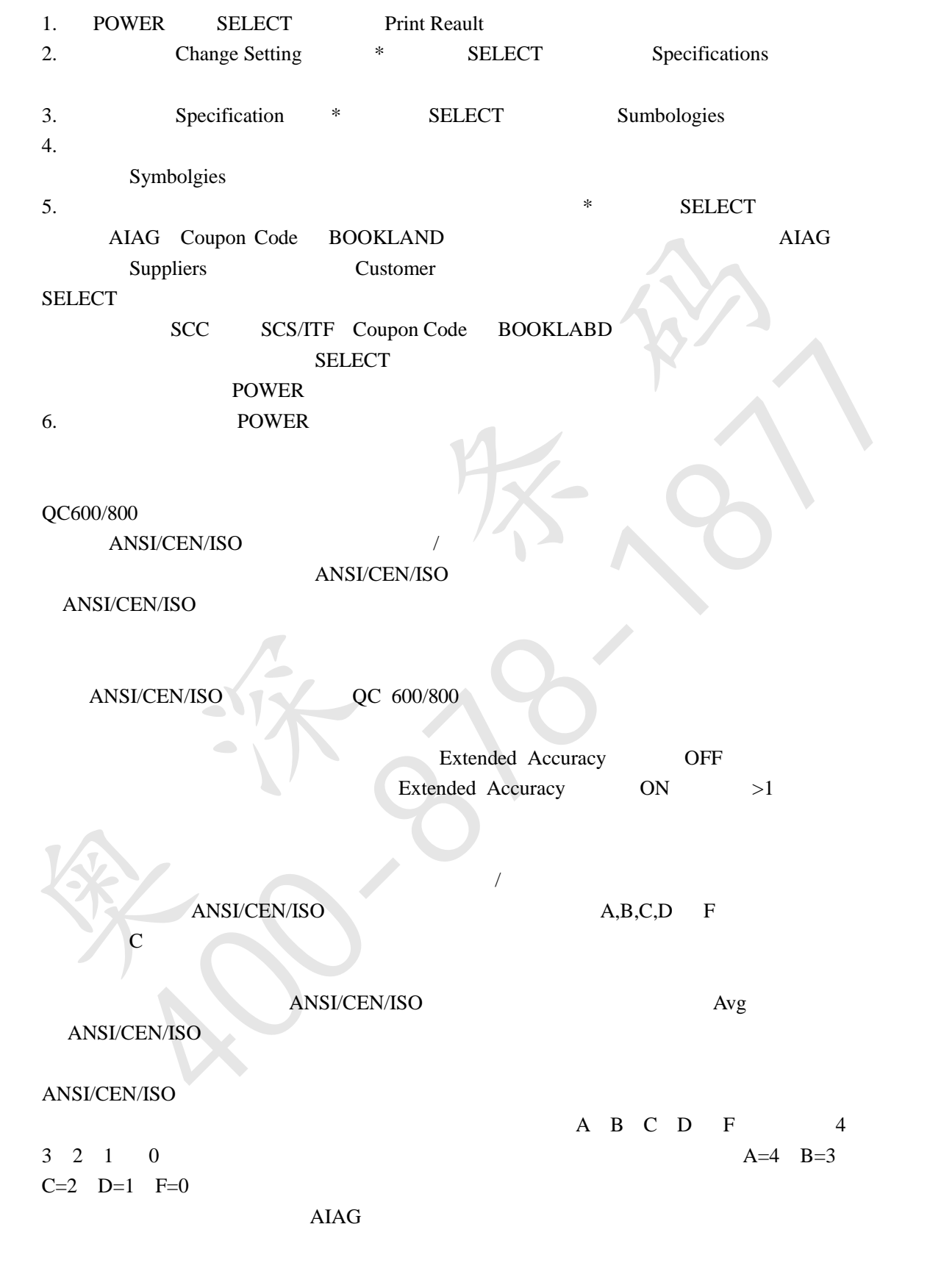

#Scans/Symbol 1-10

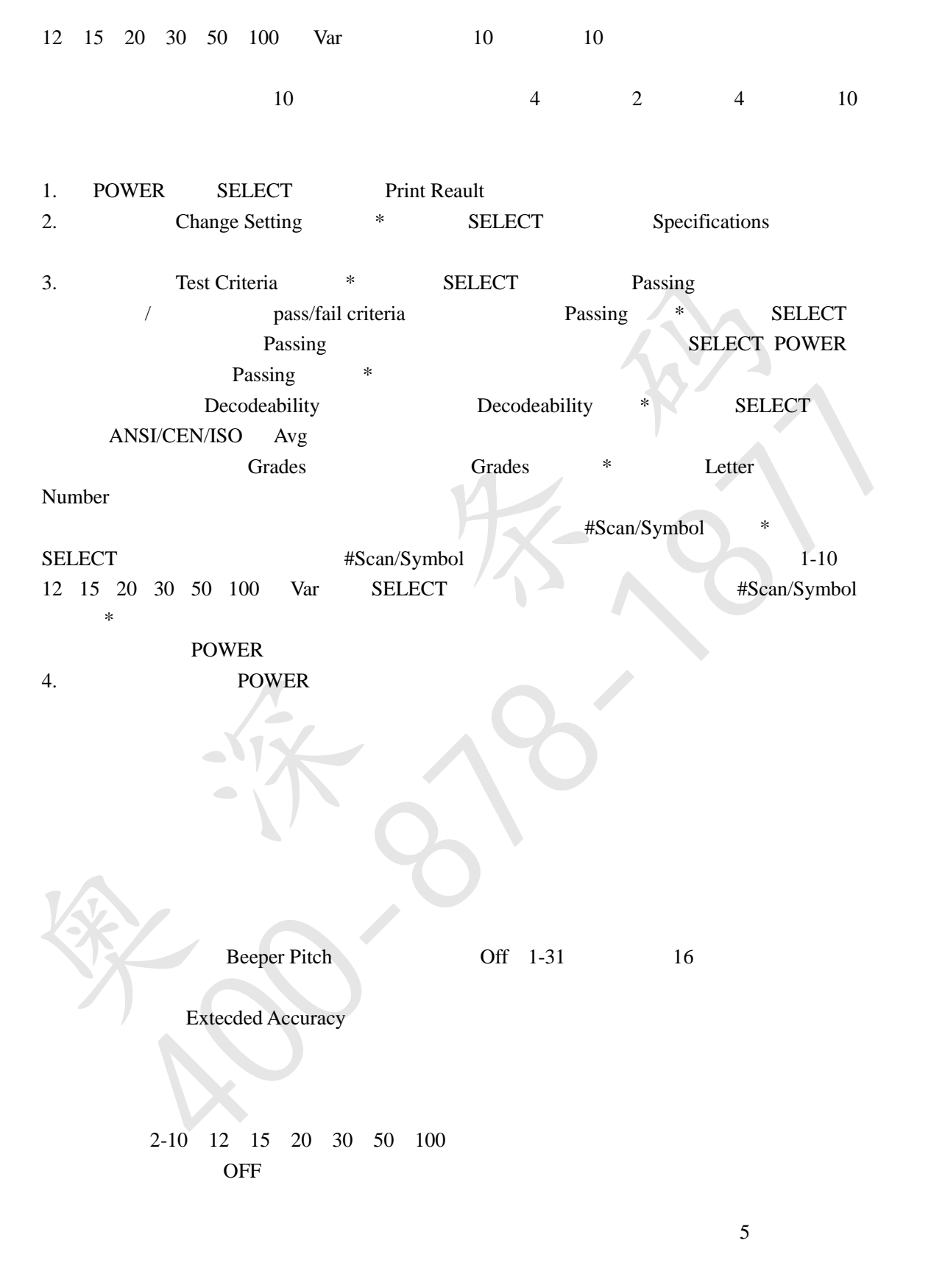

Decode Direction

forward only Both

#### Ways

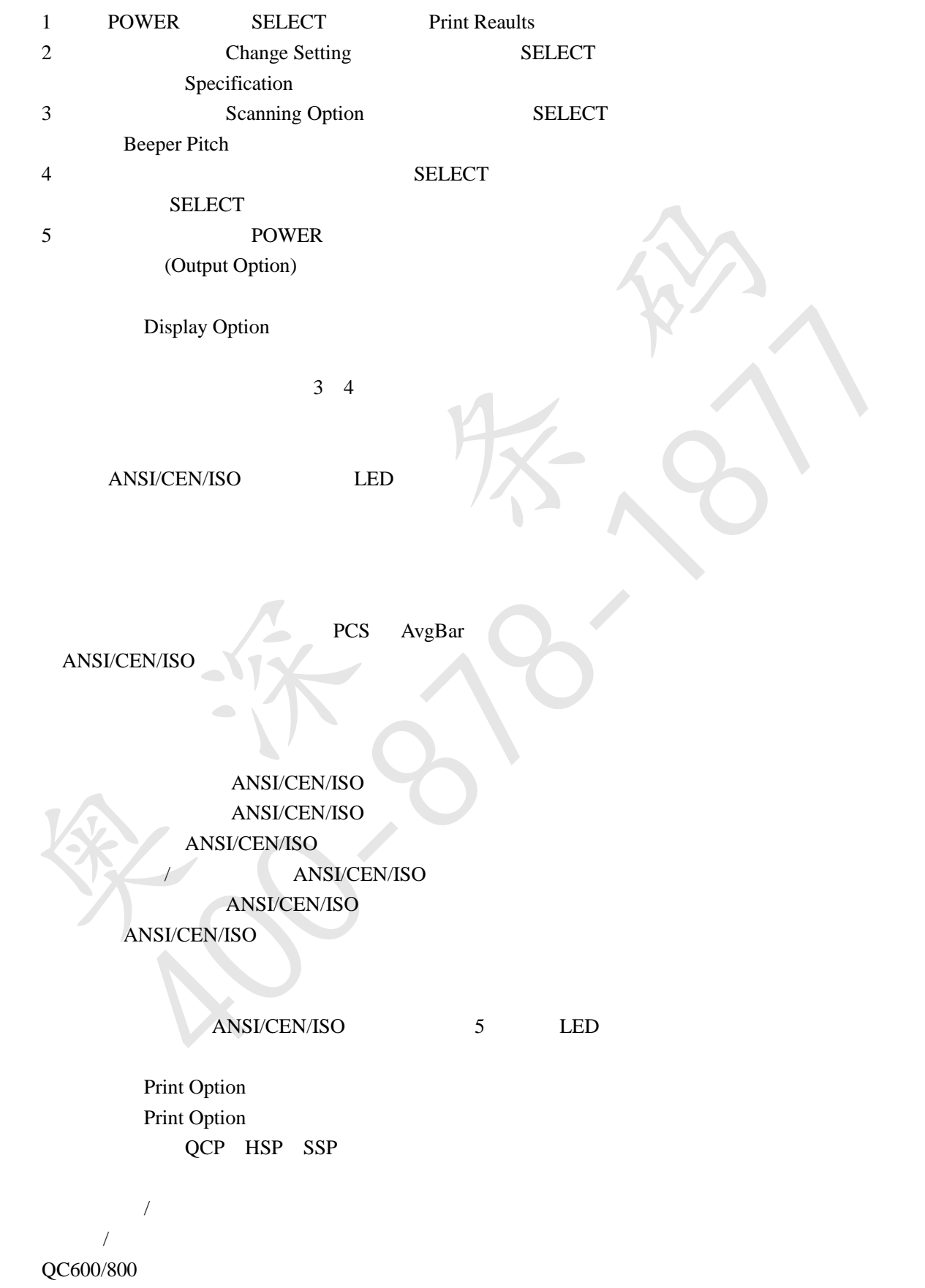

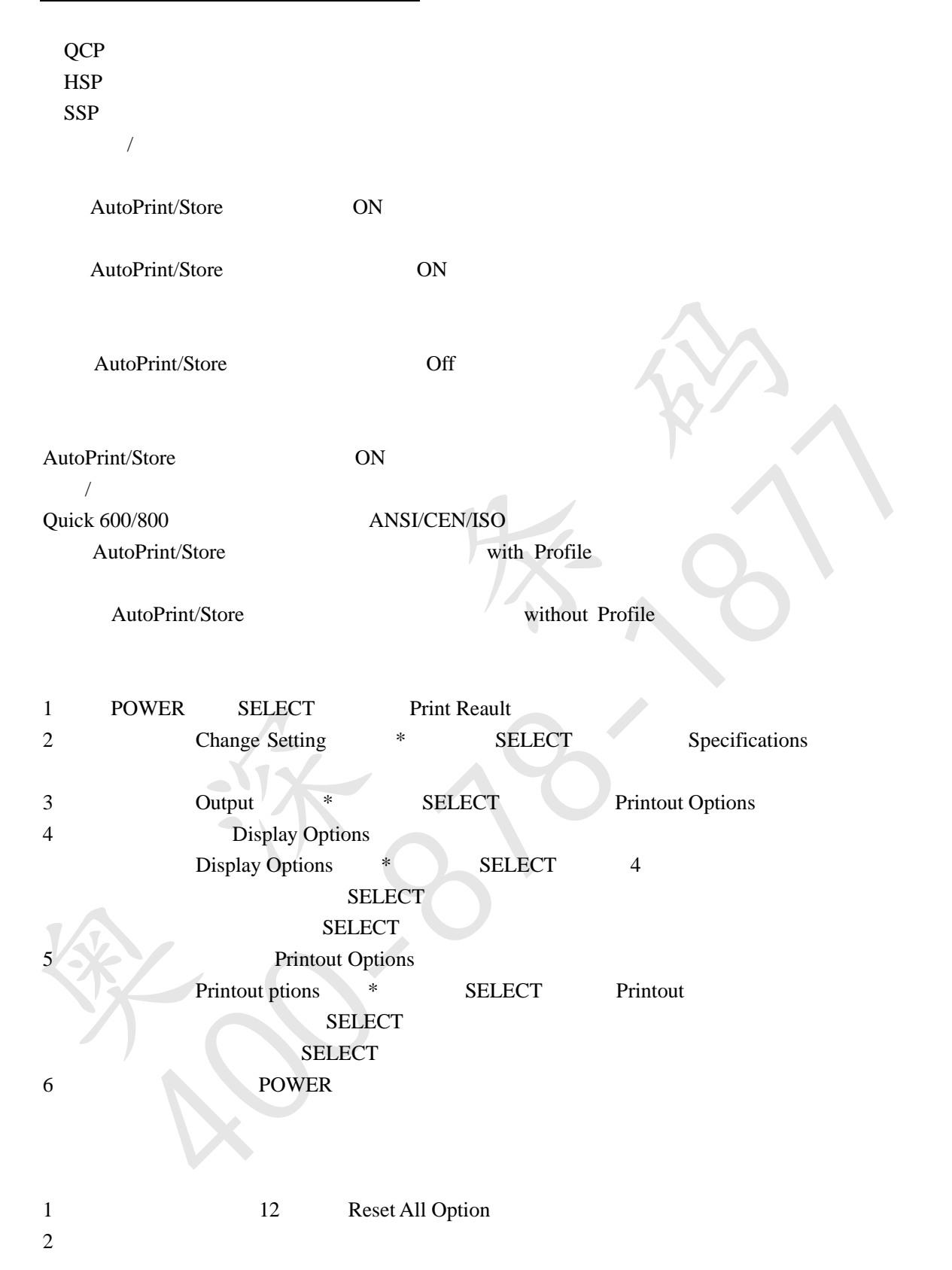

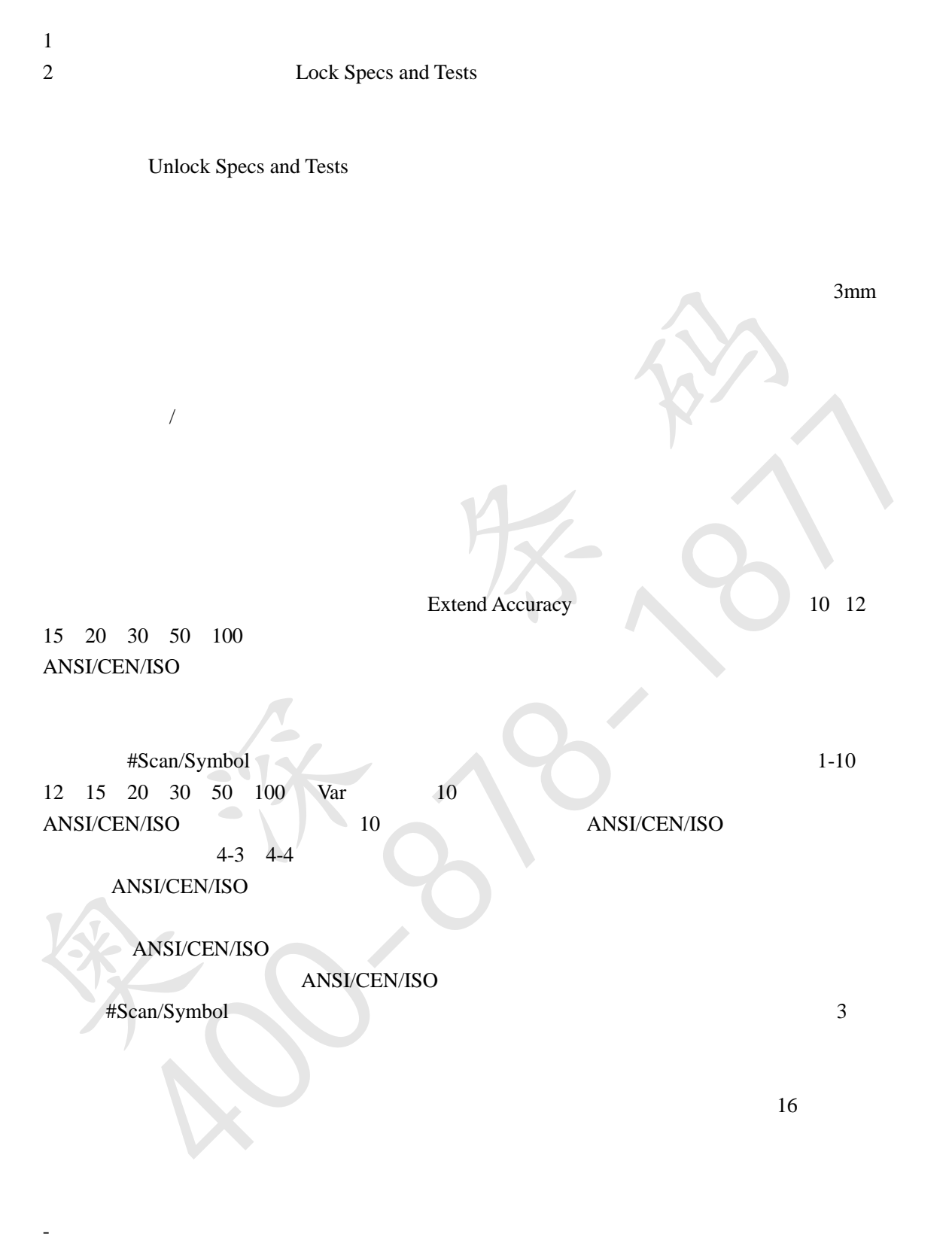

- Extended Accuracy

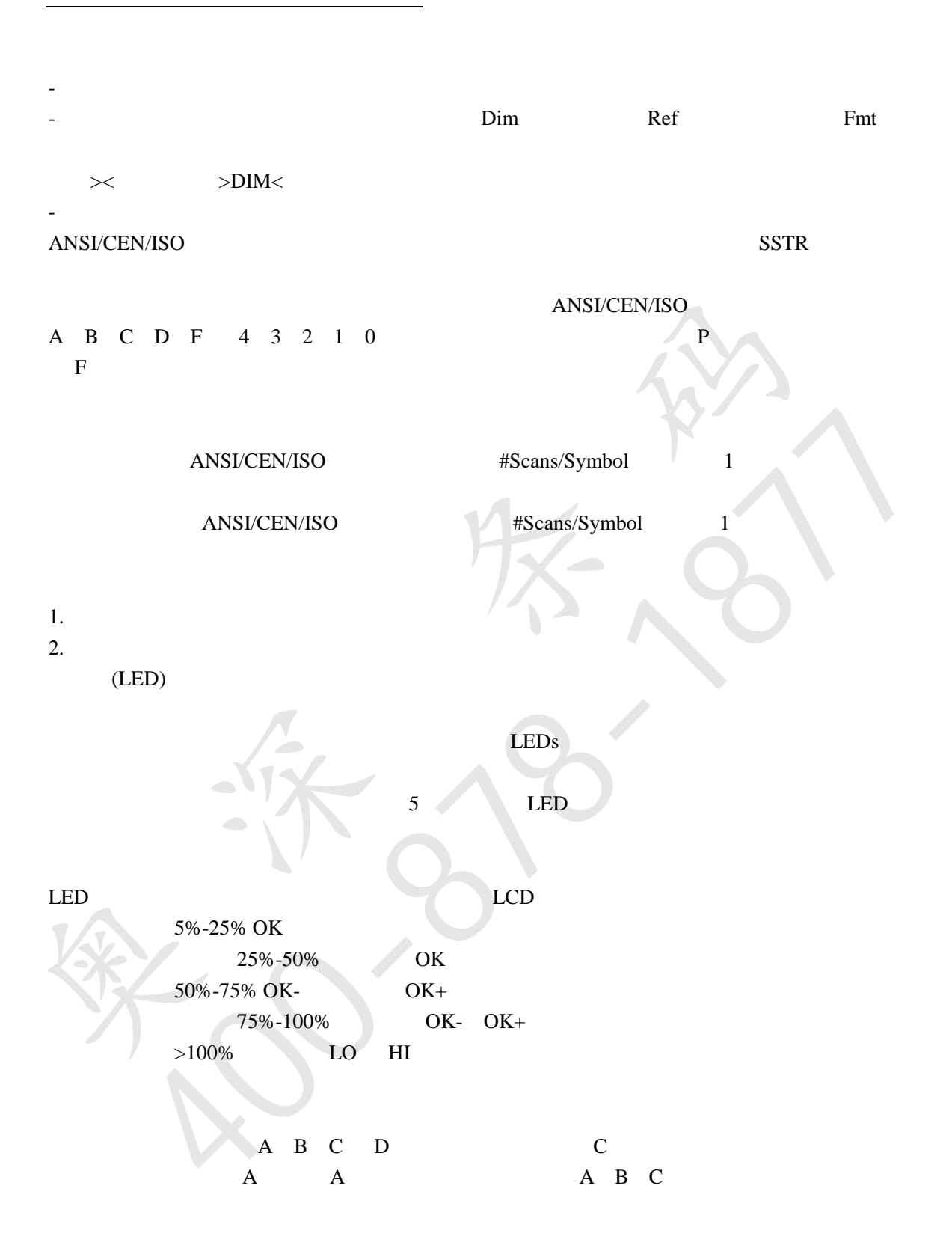

ANSI/CEN/ISO

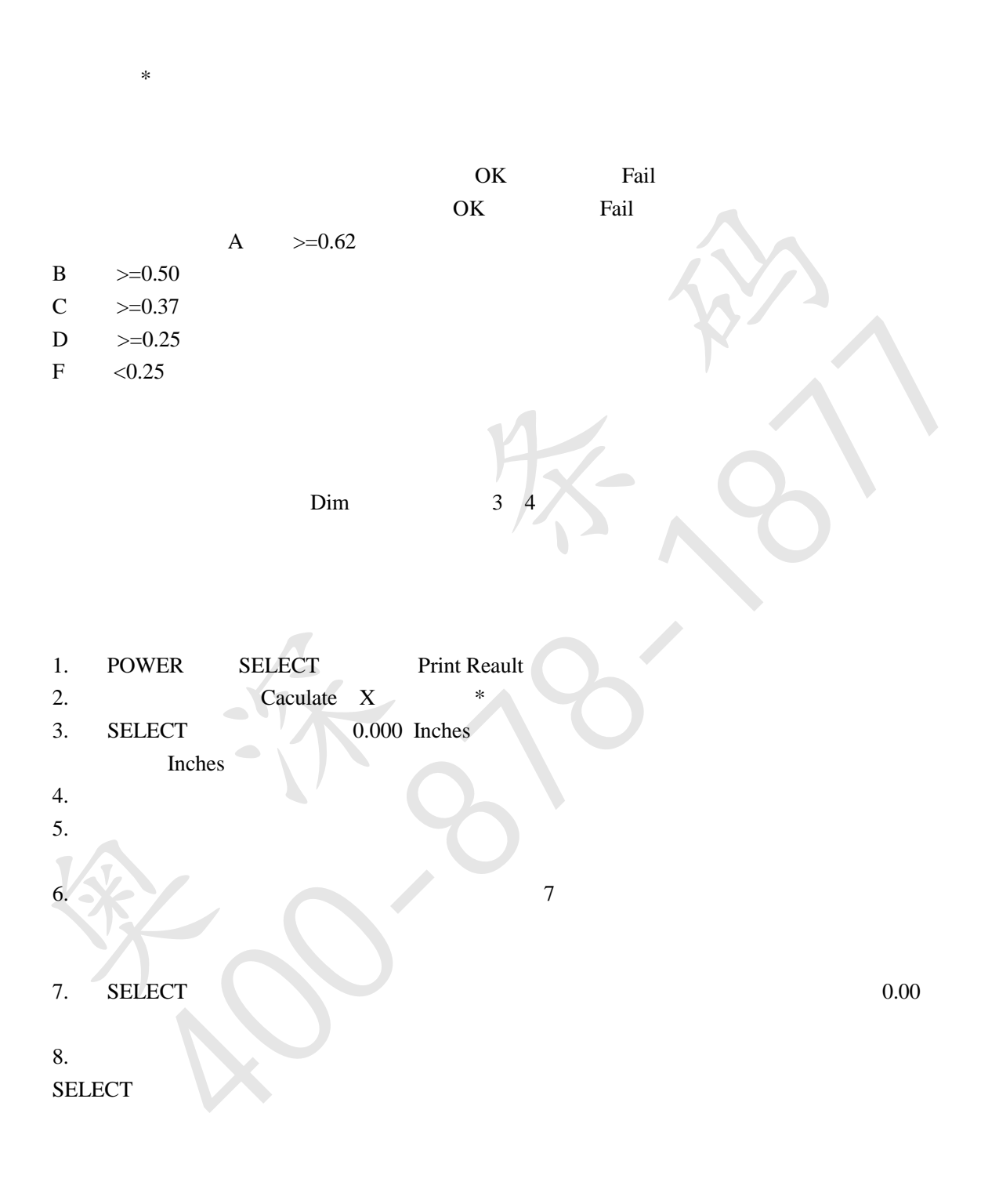

ANSI/CEN/ISO

Prnt Contr Sig Reflect Light Reflect Dark

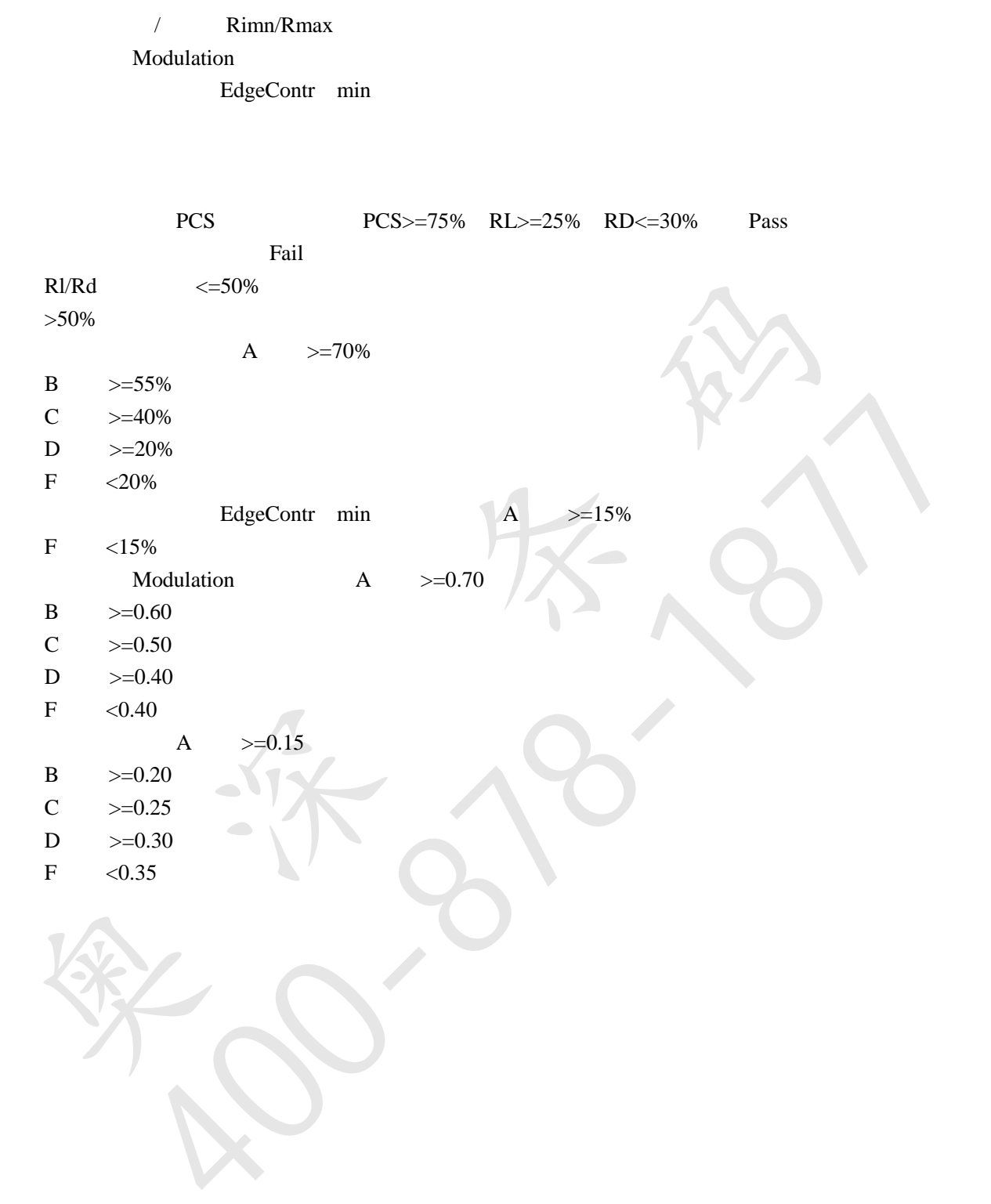